Web 上の表情報を対象とした例示検索 〜表の構造的特徴の利用〜 Query by Example Searching for Web Information in Tabular Formulation using Table Structures

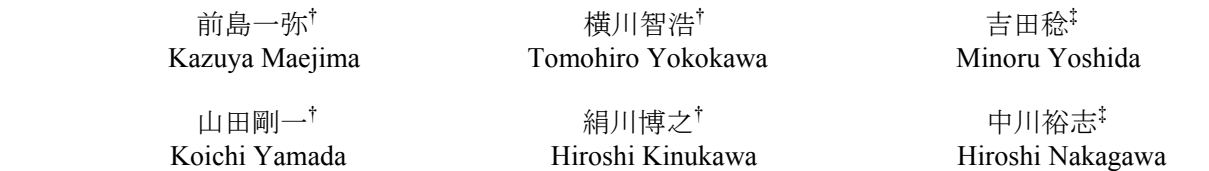

## 1. はじめに

Web 上の表情報は構造化されているため良質な情報であるこ とが多く、情報が構造化されていることを利用することで、従 来の単語群を検索質問とする全文検索よりも精度の高い検索を 行うことができると考えられる。そこで、検索対象を Webの表 情報とし、ユーザの検索意図である情報内容を表形式で例示し 検索する、表情報の例示検索方式を検討している。[1][2]

本論文では、フィーチャー(特徴)の最適化を行い、対象分 野の偏りのない実験を行ってシステムを評価した。

## 2. 例示検索方式

# 2.1 例示表の入力方式

ユーザは、あらかじめ用意した表形式の検索インタフェース (図1)に、検索を所望する表の例を入力することで、検索条 件を与える。検索インタフェースは、表を属性と値のペアの集 合として捉え、表題を入力するセル 1 つ、属性を入力するセル 2 つ、値を入力するセル 2 つで構成している。属性のセルと値 のセルは上下でペアとする。属性のセルには表頭や表側に出現 すべき単語を入力し、値のセルには属性に対する値が入力され ることを想定している。 1712 2007 6<br>
1712 2007 6<br>
Veb Expansion of Residue for Web Information in Tabular Formation<br>
1910 Secondary Strength Commission in Tabular Formation<br>
Figure by Example Secondary Strength Commission in Tabular Formation<br>
1

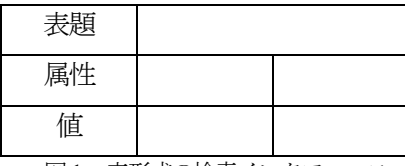

図1 表形式の検索インタフェース

ユーザから与えられた単語と、その単語が入力された位置情 報を条件として、Web 上から表情報を検索する。このとき、ユ ーザが入力した表を例示表と呼称するものとする。

#### 2.2 検索の実行

検索には GoogleAPI を使用する。GoogleAPI に検索条件を与え、 検索されたWebページのURLを取得する。[3]

GoogleAPI に例示表をそのまま渡すことはできないため、検索 インタフェースに入力された例示表を検索条件式に変換し、検 索する。以下に、例示表の検索条件式への変換手順を示す。

(1) 左から順に、属性→値の順で検索単語を AND でつなぐ。 (2) 表題と(1)で生成した文字列をANDでつなぐ。

†東京電機大学大学院 ‡東京大学情報基盤センタ

図 2 のような例示表の場合、「航空会社」、「JAL」、「料 金」の順で、検索単語を AND でつなぐ。次に表題の「ツア ー」と、(1)で生成した文字列をつなぐ。つまり、図 2の例示表 は、検索条件式「ツアー AND 航空会社 AND JAL AND 料金」 に変換される。

| 表題                       | ツアー  |             |
|--------------------------|------|-------------|
| 属性                       | 航空会社 | 料金          |
| 値                        | JAL  |             |
| $\overline{\phantom{a}}$ |      | $\sim$<br>. |

図2 検索インタフェースの入力例

#### 2.3 検索結果からの表情報の抽出

GoogleAPI によって検索された Web ページから表を抽出する。 Web 上にはレイアウトを目的として使われている表タグが数 多く存在するが、これらは検索の対象とすべきでない。具体例 としては、表を包含しているもの、箇条書きを表で実現してい るもの、などがあげられる。

このようなレイアウトを目的とした表を除去するために、入 れ子になっている一番内側の表のみを検索の対象とする。さら に、箇条書きのレイアウトを実現するために使われている表を 除去するために、1行(あるいは 1列)の表を検索の対象から 外す。

#### 2.4 表情報の順序付け

検索された表情報を、よりユーザの要求を満たすものが上位 になるよう順序付ける。この順序付けには、SVM(Support Vector Machine)の機械学習によって生成された分類モデルを使用する。 SVMとして、TinySVMを使用している。[4]

SVM の機械学習には、予備実験により有効と判断された 70 のフィーチャー[2]に、6 つのフィーチャーを追加し、76 のフィ ーチャーを使用する(表 1)。その 6 つのフィーチャーを以下 に示す。

- THタグが使われているか
- THタグの値が例示表の属性値に含まれているか
- CAPTIONタグが使われているか
- CAPTIONタグの値が例示表の表題に含まれているか
- SUMMARY 属性が使われているか
- 「レイアウト」の文字列が SUMMARY 属性の値に含ま れているか

76 個のフィーチャーを使用し機械学習を行う。機械学習によ って生成された分類モデルが与える 『2 クラス間の境界面』か らの距離を用いて、表が検索意図に合致している度合いに沿う 順序付けを行う。

表1 フィーチャーの種類および数

| カテゴリ | 予備実験によって<br>選別された<br>フィーチャー数 |
|------|------------------------------|
| 検索単語 |                              |
| 形狀   | 13                           |
| タグ付け | 28                           |
| 文字   | 27                           |
| 計    | 76                           |

#### 2.5 結果の提示

順序付けた表情報をユーザに提示する。それぞれの表には付 属情報としてタイトルとURLを表示する。

# 3. 評価実験

#### 3.1 対象分野

分野の偏りをなくすため、様々な分野を網羅しているポータルサ イトのカテゴリに注目し、4 つのポータルサイト(Yahoo!Japan、 infoseek、goo、ライブドア)に共通する 12 のカテゴリを対象分 野とする。それら分野に対して検索を行い、表を収集する。

#### 3.2 表の収集

検索質問の構成を統一するため、各分野に対して、3 つの表 構成パターンを用意し、表を収集する。3 つの表構成パターン は分野に関連した異なる内容である。表構成パターンについて 以下に示す。

- 属性Aと値Aのペア
- 属性Aのみ
- 属性Aと値Aのペアかつ属性Bのみ 12分野×3表構成パターン×200=7200表を収集する。

#### 3.3 実験方法

以上収集した Web上の表を用いて、機械学習によって生成さ れた分類モデルの正解・不正解の分類精度の検証を行う。

機械学習および検証は 4-fold クロスバリデーションで行う。 このとき、クロスバリデーションの 1 群は、3 分野で構成され た約 1,800個の表からなる。約 1,800個の表は 3.2節の 3つの表構 成パターン (約600個) ×3分野で構成されている。 フィーチャ ーは2.4節に示したものを使用する。

収集した表は事前に正解と不正解に判別する。判別基準は、 表構成パターンごとに異なる。「属性 Aと値 Aのペア」の場合 は属性 A と値 A のペアを含んだ表を正解とする。「属性 A の み」の場合は属性 A に対して値があった場合正解とする。「属 性 Aと値 Aのペアかつ属性 Bのみ」の場合は属性 Aと値 Aの ペアを含む表で、かつ属性 B に対して値があった場合正解とす る。また、共通の判別基準として表題がタイトルや前の文章に 表れている場合を正解とする。例えば、図2の場合は表題「ツ アー」がタイトルや前の文章にあり、かつ属性「航空会社」と 値「JAL」のペアを含み、かつ属性「料金」に対して何らかの 値があれば、正解となる。 FIT2007 6<br>
2008年35.57% - 『アレビのサイン、ドレビのサイン、検索する、最終的によって、「マレビのテキストである」という。 - 『東京の音楽館』という。『現代会の大学の大学の大学の大学の大学の大学の大学の大学の大学の大学の大学部(1147年)の東京の大学部(1247年)の東京の大学部(1247年)の東京の大学部(1247年)の東京の大学部(1247年)の東京の東京の東京の東京の東京の東京の東京の東京の東京の東京の

#### 3.4 比較対象

比較対象として Google の検索結果を表単位に変換したものを 用いる。これを Google'と呼称する。このとき Google'は、検索結 果の上位から表を順番に抽出し、検索単語の出現頻度順にソー

トしたものとする。検索精度の検証における対象分野は、3.1 節 で示した分野である。

# 3.5 実験結果

精度を求めるため、平均精度を利用する。平均精度の定義を 式(1)に示す。

$$
v = \frac{1}{\sum_{i=1}^{N} x_i} \sum_{i=1}^{N} \left[ \frac{x_i}{i} \left( 1 + \sum_{k=1}^{i-1} x_k \right) \right]
$$
(1)

ここで、N は表情報の総数、Xi は出力順第 i 位の表情報の正 解と不正解の状態を示す変数とする。正解ならば Xi = 1、不正 解ならば Xi = 0とおく。正解の出現数が 1つまでの平均精度と、 すべての正解が出現するまでの平均精度を計算する。

表 2 に、機械学習によって生成された分類モデルの精度を、 表3に、Google'の精度を示す。

表2 生成された分類モデルの精度

| 正解の再現数        | 精度     |
|---------------|--------|
| 正解のうち最上位のもの1つ | 78.42% |
| すべての正解        | 5845%  |

表3 Google'の精度

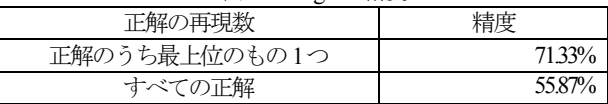

#### 4. 考察

3 の評価実験において、機械学習によって生成された分類モ デルの精度は Google'の精度より、「正解のうち最上位のもの 1 つ」の場合は 7.09%、「すべての正解」の場合は 2.58%の差が出 た。これによって、例示検索方式が Google'に比べ有効であるこ とがわかる。一方、フィーチャーの最適化を図り精度を向上さ せることが必要である。

# 5. おわりに

入力した例示表の情報から、Web 上の表を検索する方式を検 討した。本論文では、有効と考えられるフィーチャーの追加を 行った。

機械学習によって生成された分類モデルの精度の検証実験を 行い、表情報の例示検索方式において、例示表の構造特性を利 用することの有効性を示すことができた。

今後は、3.2 節の表構成パターンごとの検証実験を行い、有効 性を示す。また、さらなるフィーチャーの最適化を行い、精度 の向上と、検索インタフェースの使い勝手の向上を目指す。

# 参考文献

- [1] 横川智浩「Web 上の表情報の例示検索方式」 情報処理学会 第68回全国大会, 1E-3, pp.3-109~3-110, March, 2003.
- [2] 横川智浩「機械学習を用いた Web 上の表情報の例示検索方 式」 FIT2006 第5回情報科学技術フォーラム, D-049, pp.115~ 116, September, 2006.
- [3] Google: http://www.google.com/intl/ja/
- [4] TinySVM: http://chasen.org/~taku/software/TinySVM/